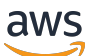

Implementation Guide

## **Smart Product Solution**

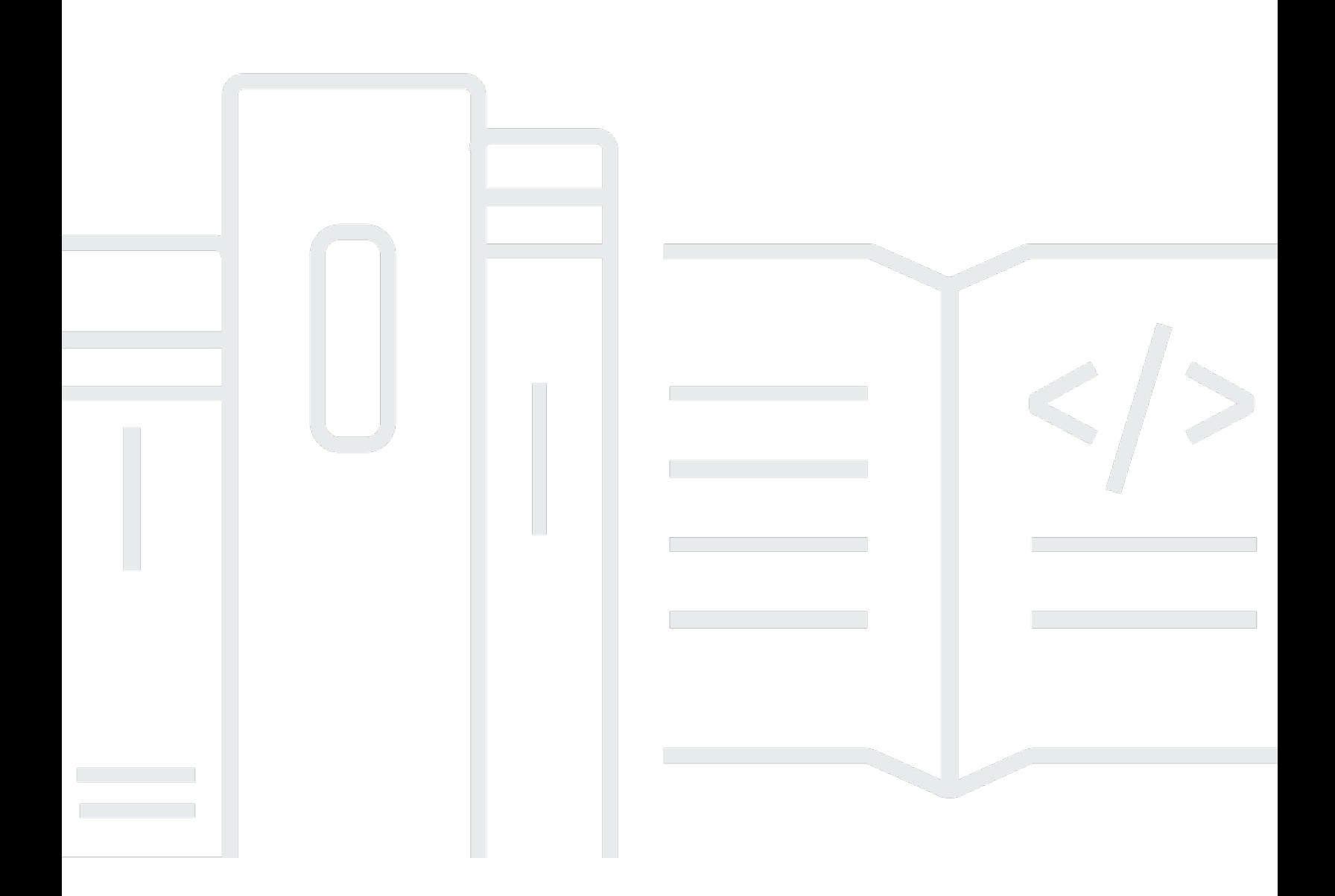

Copyright © 2024 Amazon Web Services, Inc. and/or its affiliates. All rights reserved.

## **Smart Product Solution: Implementation Guide**

Copyright © 2024 Amazon Web Services, Inc. and/or its affiliates. All rights reserved.

Amazon's trademarks and trade dress may not be used in connection with any product or service that is not Amazon's, in any manner that is likely to cause confusion among customers, or in any manner that disparages or discredits Amazon. All other trademarks not owned by Amazon are the property of their respective owners, who may or may not be affiliated with, connected to, or sponsored by Amazon.

## **Table of Contents**

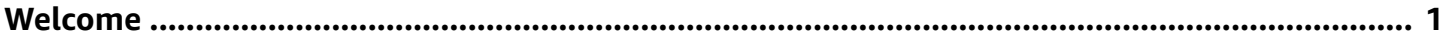

## <span id="page-3-0"></span>**Leverage a framework for connected product services that provides secure connectivity to the AWS Cloud**

This AWS Solution is now Guidance. For more information, refer to the Smart Product [Solutions](https://aws.amazon.com/solutions/implementations/smart-product-solution/) landing page.

You can also find other AWS Solutions in the AWS [Solutions](https://aws.amazon.com/solutions/) Library.